## eduVote ein einfaches, aber effektives Voting-Tool

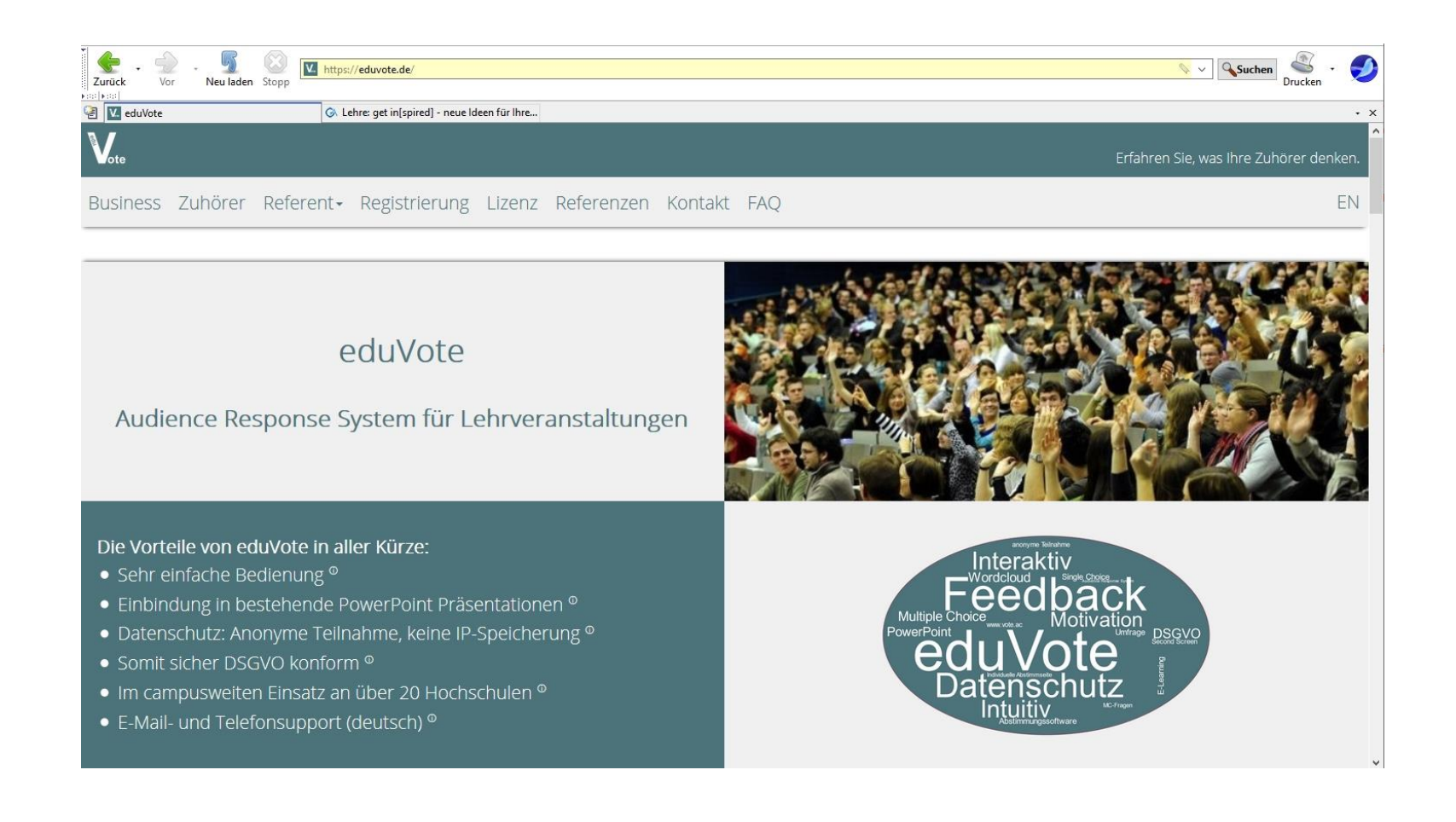

eduVote ermöglicht es, eine direkte und anonyme Rückmeldung von Vorlesungsteilnehmer erhalten.

Abstimmungsfragen lassen sich einfach in bestehende Powerpoint-Präsentationen einbauen und verändern.

#### Absorptionsspektrum des Chlorophylls

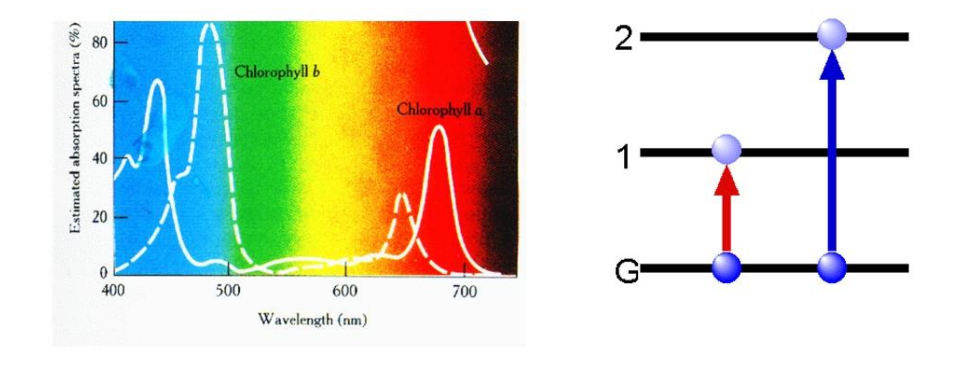

Wird eine Chlorophyll-Lösung mit intensivem blauem Licht bestrahlt, so

**Eduvote-Frage:**

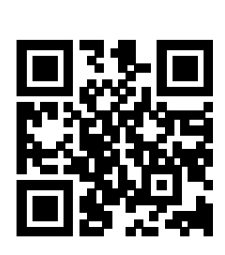

leuchtet sie rot

 $A)$ 

B)

 $C)$ 

D)

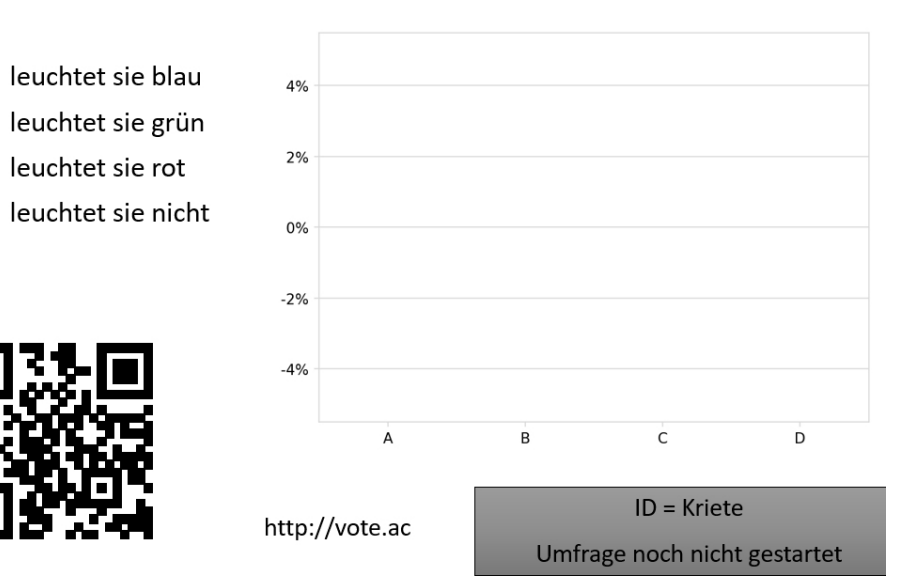

#### **Vorlesungsfolie:**

# Wird eine Chlorophyll-Lösung mit intensivem blauem Licht bestrahlt, so

- A) leuchtet sie blau
- B) leuchtet sie grün
- C) leuchtet sie rot
- D) leuchtet sie nicht

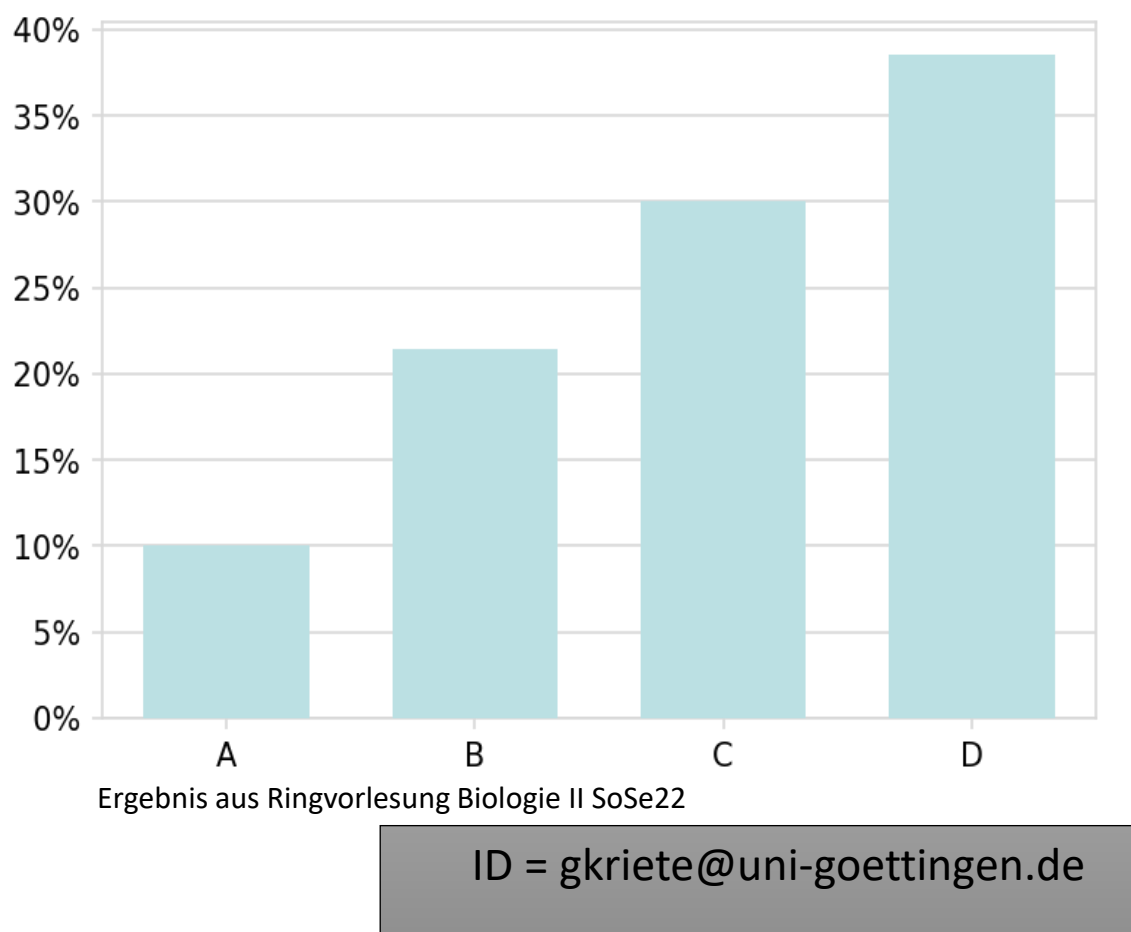

70 Teilnehmer / Umfrage geschlossen

**EduVote ermöglicht es auch, Abbildungen auf der Frageseite anzuzeigen, so dass z.B. nach hervorgehobenen Details gefragt werden kann.**

# Wie nennt man die mit dem Pfeil gezeigten Strukturen?

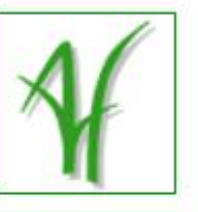

- A) Plasmamembran
- Plastochinon  $B)$
- Pastoglobuli C)
- Plasmodesmata D)

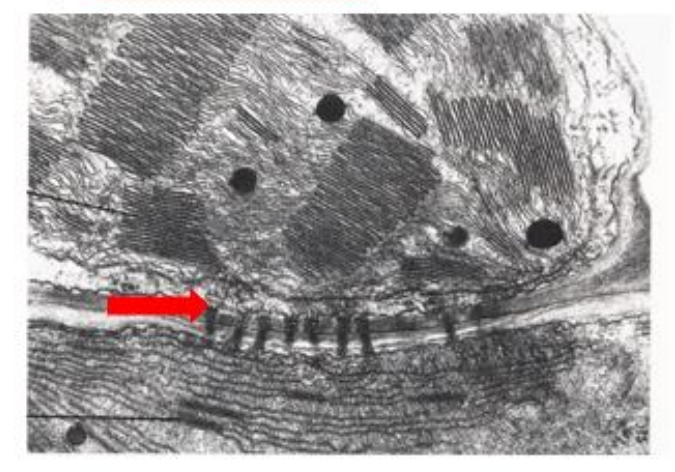

Umfrage zurücksetzen

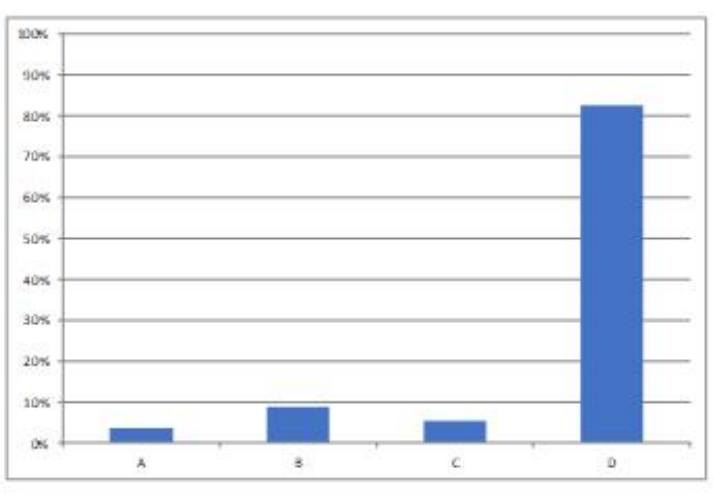

Ergebnis aus Ringvorlesung Biologie II SoSe23

 $ID = gkriete@uni$ goettingen.de 57 Stimmen

# Kennen Sie eduVote?

- A) Nein
- B) Ja, aber noch nicht genutzt.
- C) Schon genutzt.

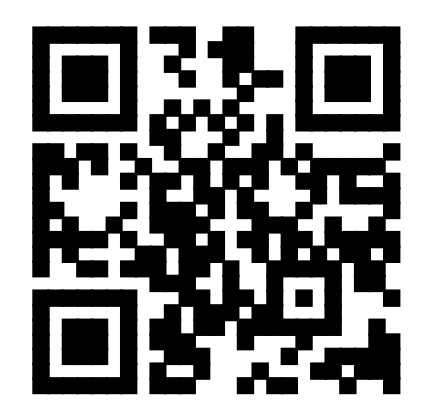

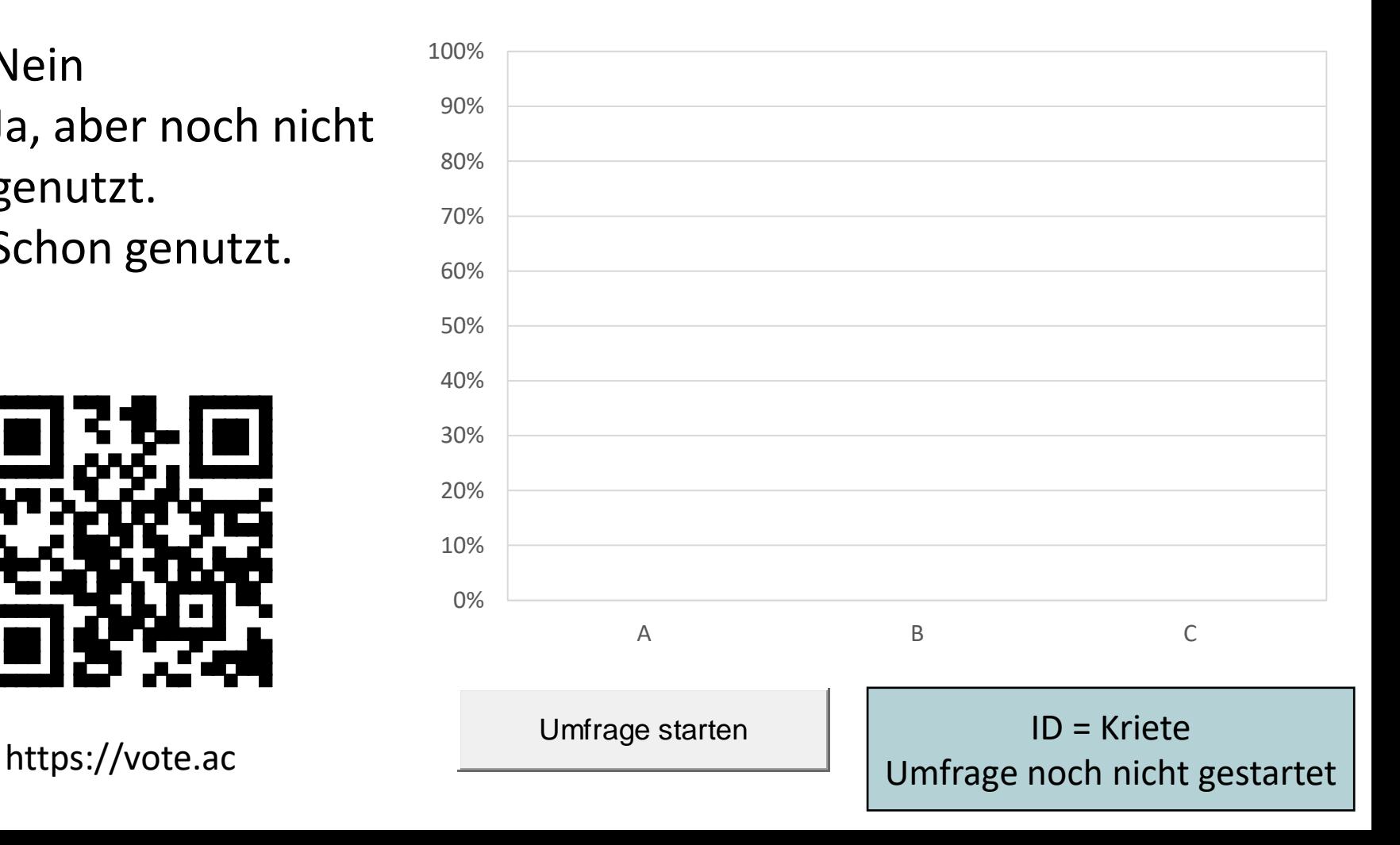

Beispiel zur Erstellung einer Abstimmungfolie

Bei erstmaliger Nutzung zunächst bei eduVote registrieren.

Alle **…@uni-goettingen.de** oder **…@gwdg.de** Adressen

können die **Campuslizenz** nutzen.

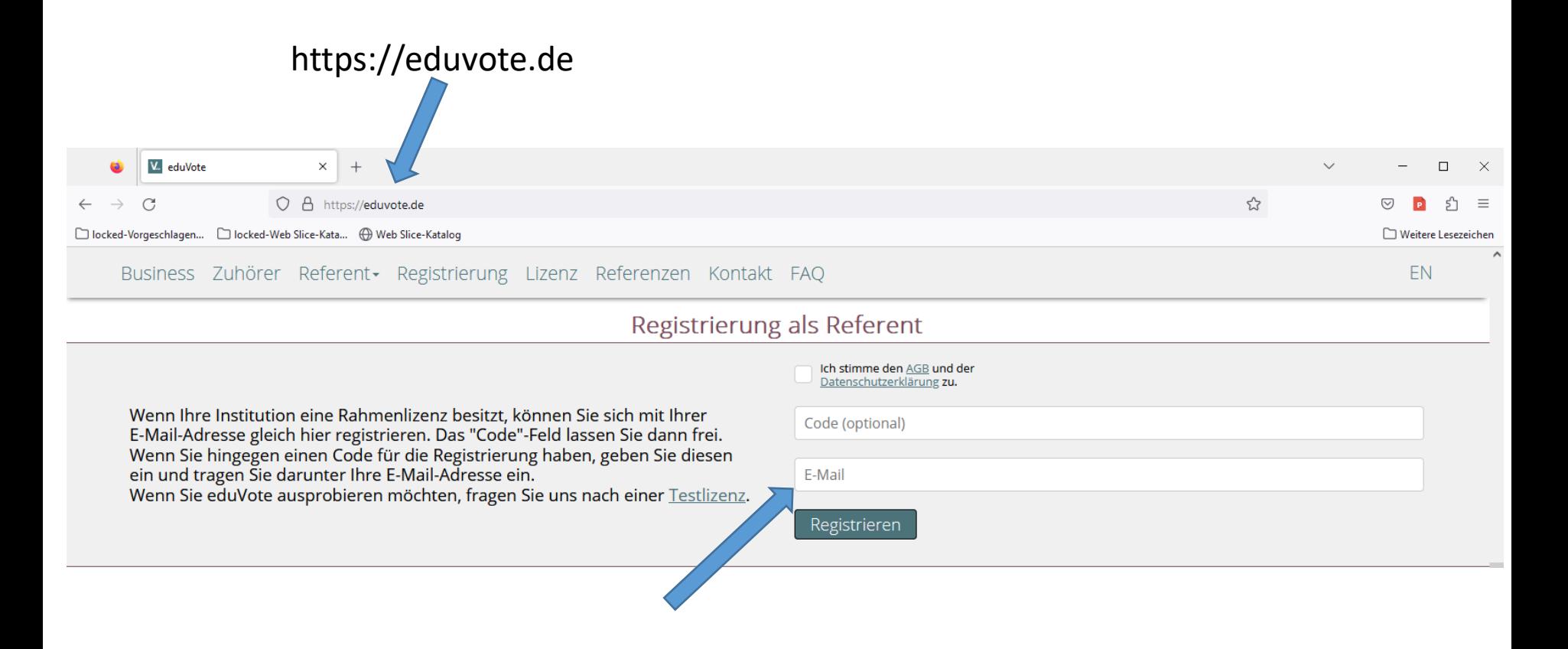

### Auf dem Rechner oder Laptop das **Powerpoint-Plugin** herunterladen und durch Doppelklick installieren.

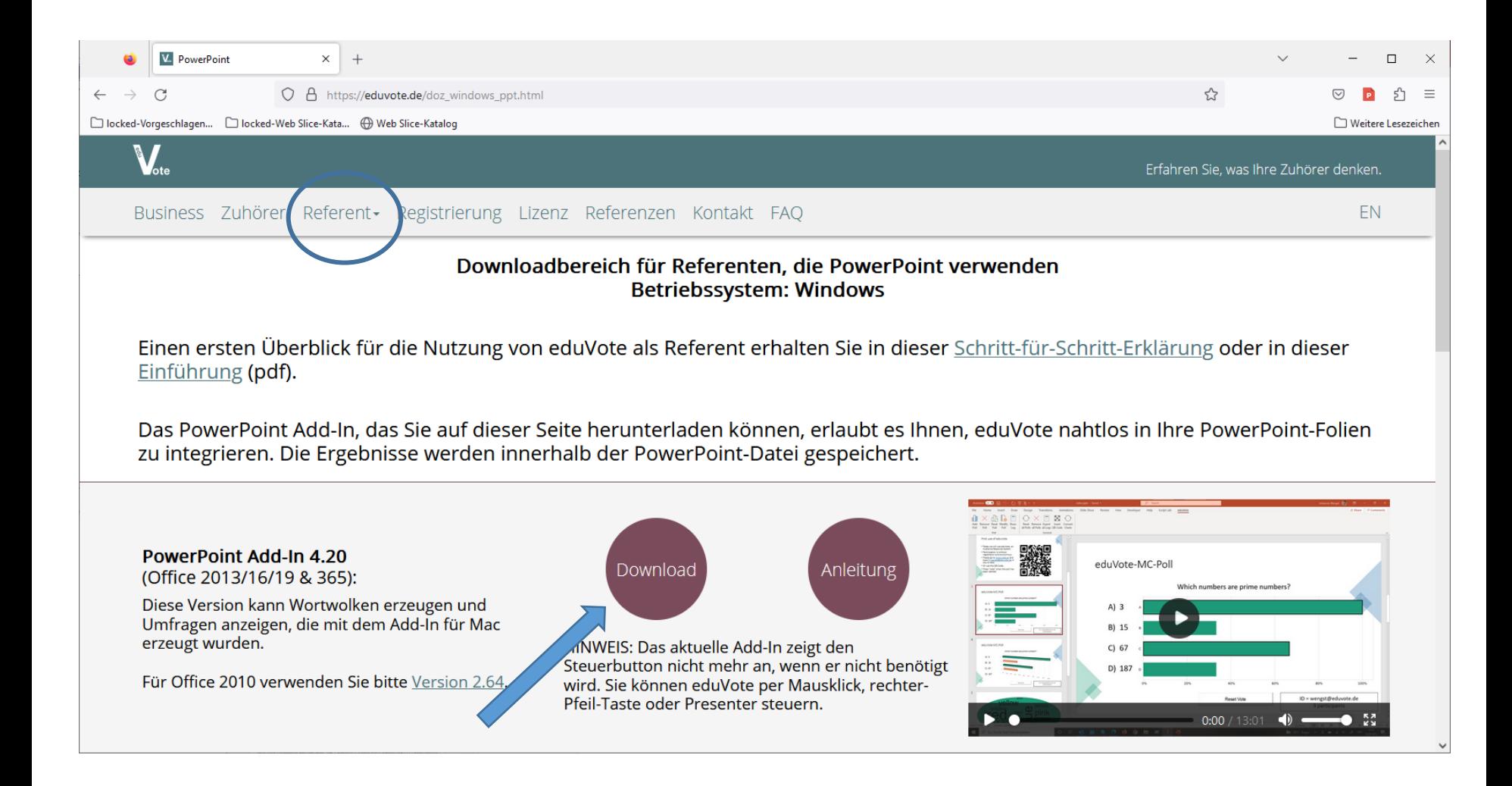

### Powerpoint neu starten, Präsentation laden und über Reiter "eduvote" Fragenfolie hinzufügen.

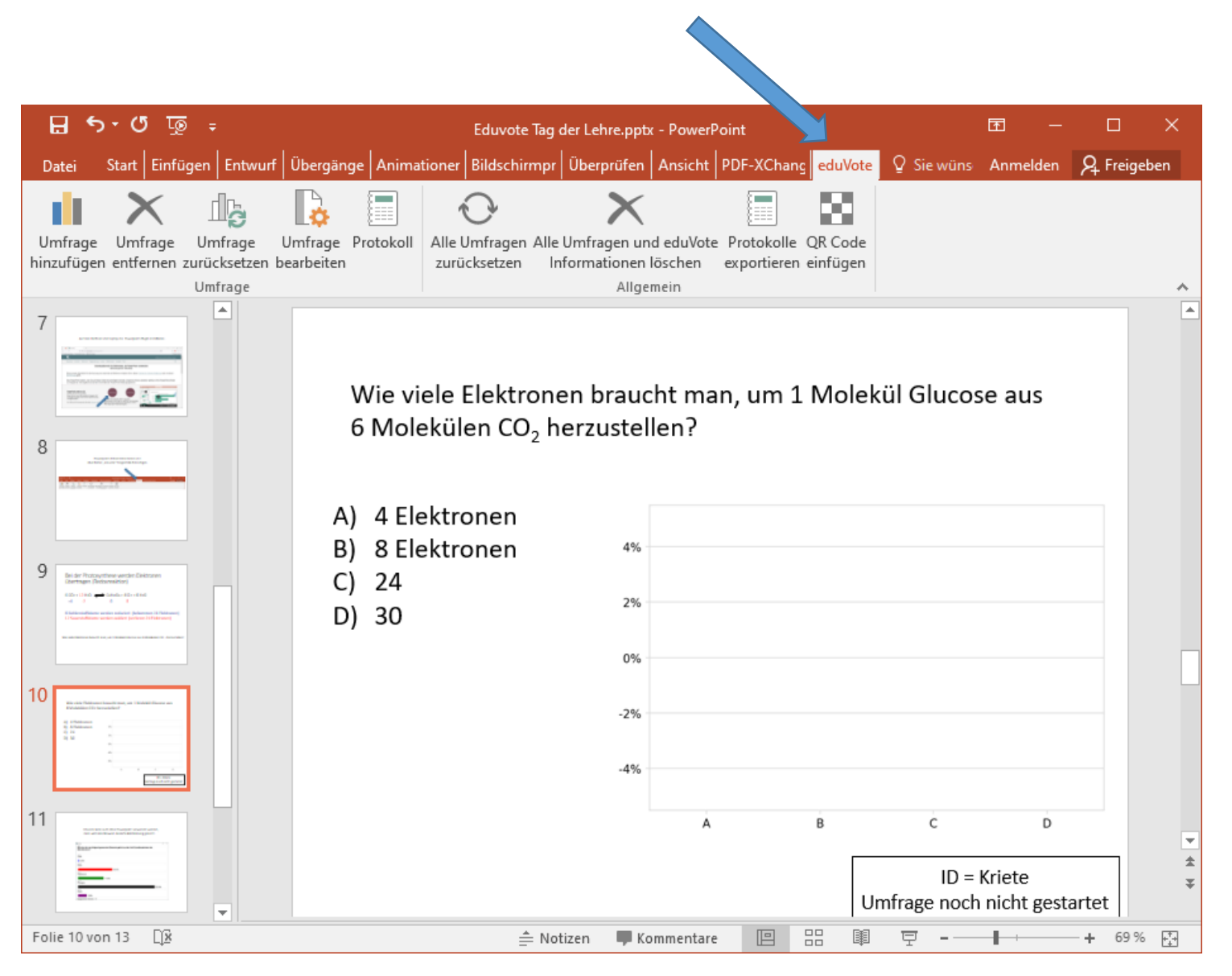

Bei der Photosynthese werden Elektronen übertragen (Redoxreaktion)

# 6 CO<sub>2</sub> + 12 H<sub>2</sub>O  $\longleftrightarrow$  C<sub>6</sub>H<sub>12</sub>O<sub>6</sub> + 6 O<sub>2</sub> + 6 H<sub>2</sub>O  $+4$   $-2$  0

6 Kohlenstoffatome werden reduziert (bekommen 24 Elektronen) 12 Sauerstoffatome werden oxidiert (verlieren 24 Elektronen)

Wie viele Elektronen braucht man, um 1 Molekül Glucose aus 6 Molekülen CO<sub>2</sub> herzustellen?

Wie viele Elektronen braucht man, um 1 Molekül Glucose aus 6 Molekülen CO<sub>2</sub> herzustellen?

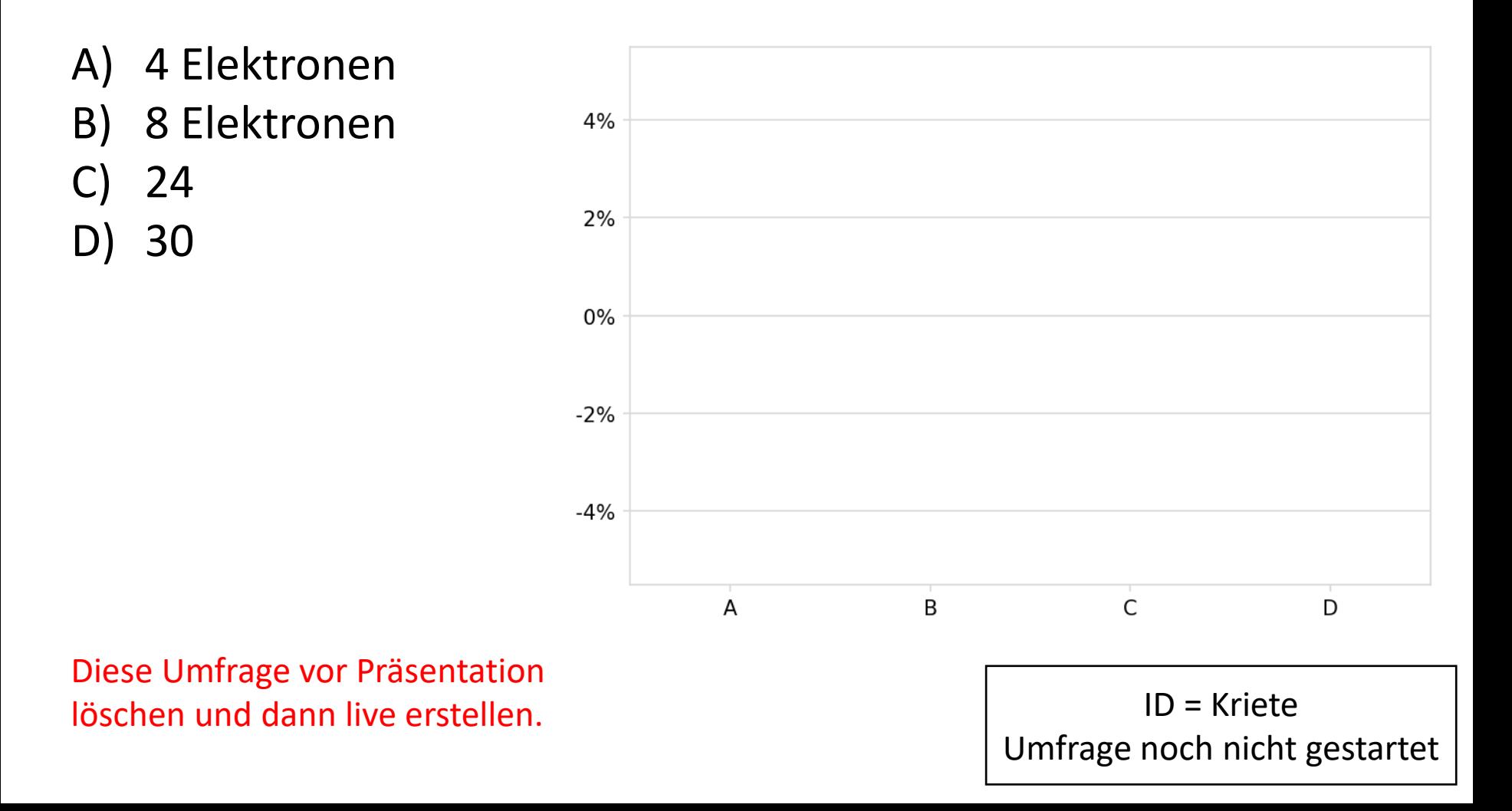

Eduvote kann auch ohne Powerpoint verwendet werden,

dann wird eine **Browser-basierte Abstimmung** genutzt.

Die Fragen können schon vorher erstellt werden.

### Auf dem Rechner oder Laptop die **Windows** oder **MacOS APP** herunterladen und durch Doppelklick installieren.

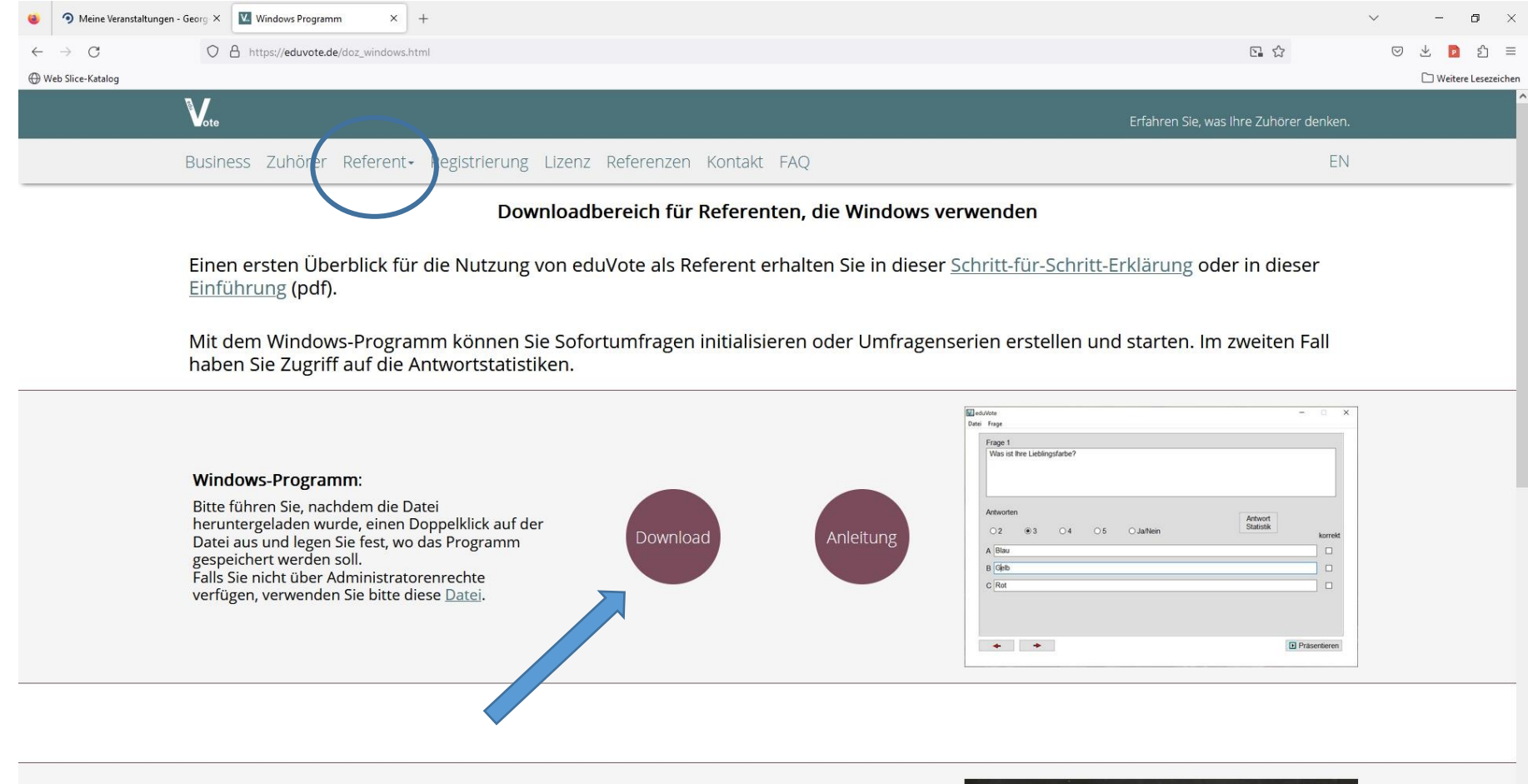

### Nutzung von Eduvote durch Windows App. Die Fragen können schon vorher erstellt werden.

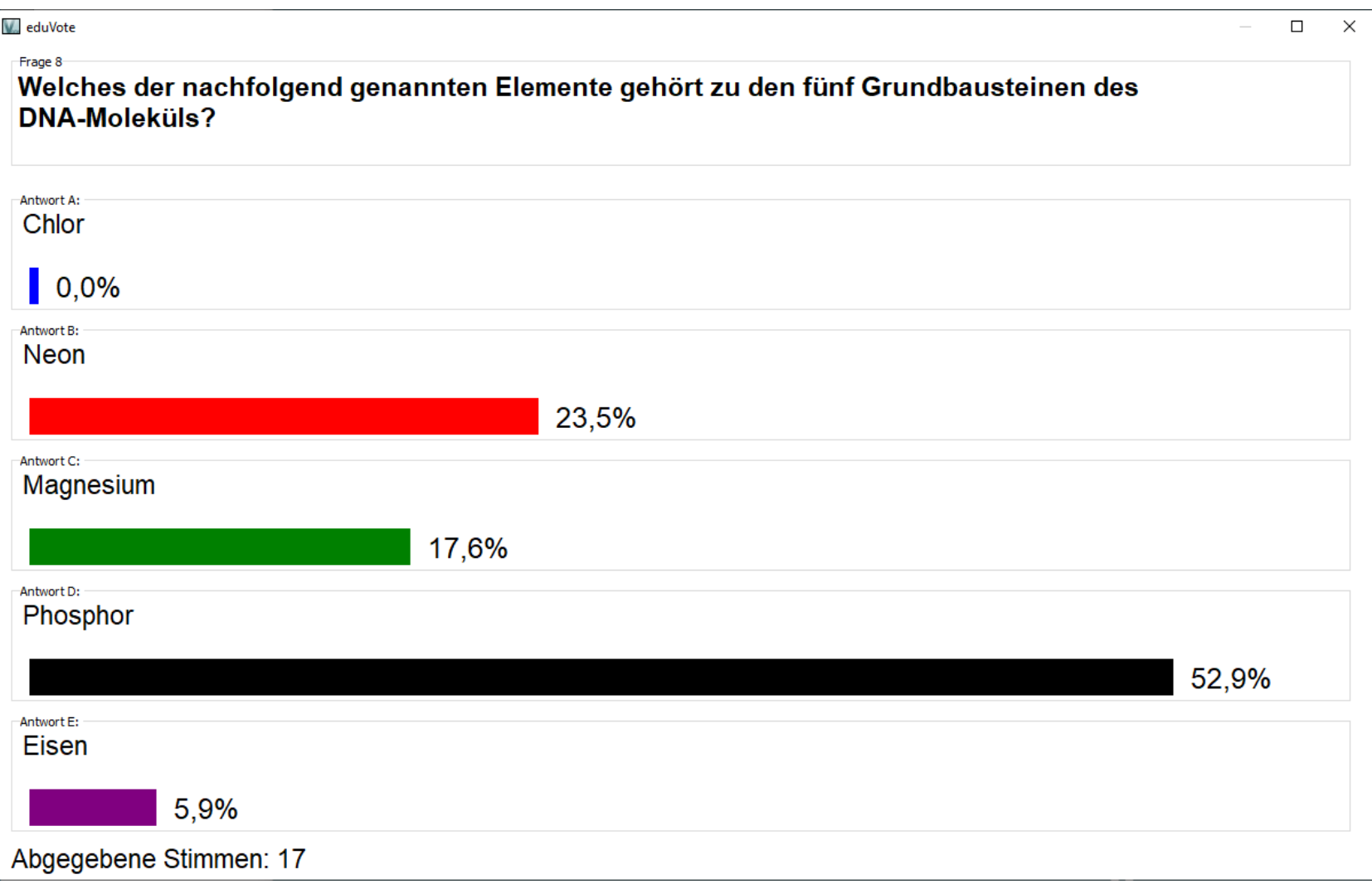

### Es können aber auch **adhoc** erstellte Umfragen genutzt werden.

## https://vote.ac/start/

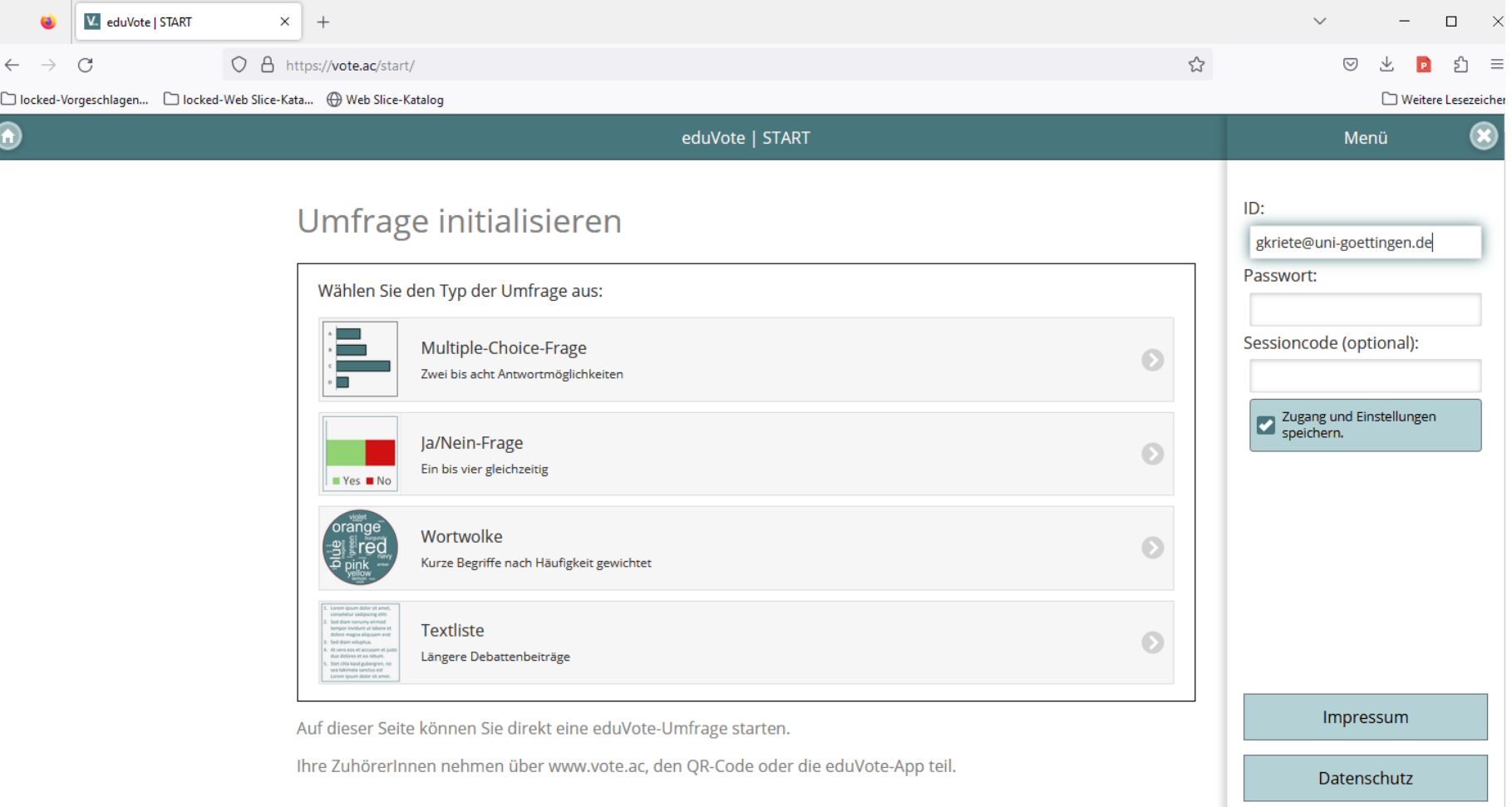

#### Beispiele und Anleitungen in der StudIP-Veranstaltung:

### [Einführung in die Nutzung von Eduvote](https://studip.uni-goettingen.de/seminar_main.php?auswahl=66d1cac418c50f81f6f869ef3a5ab49f)

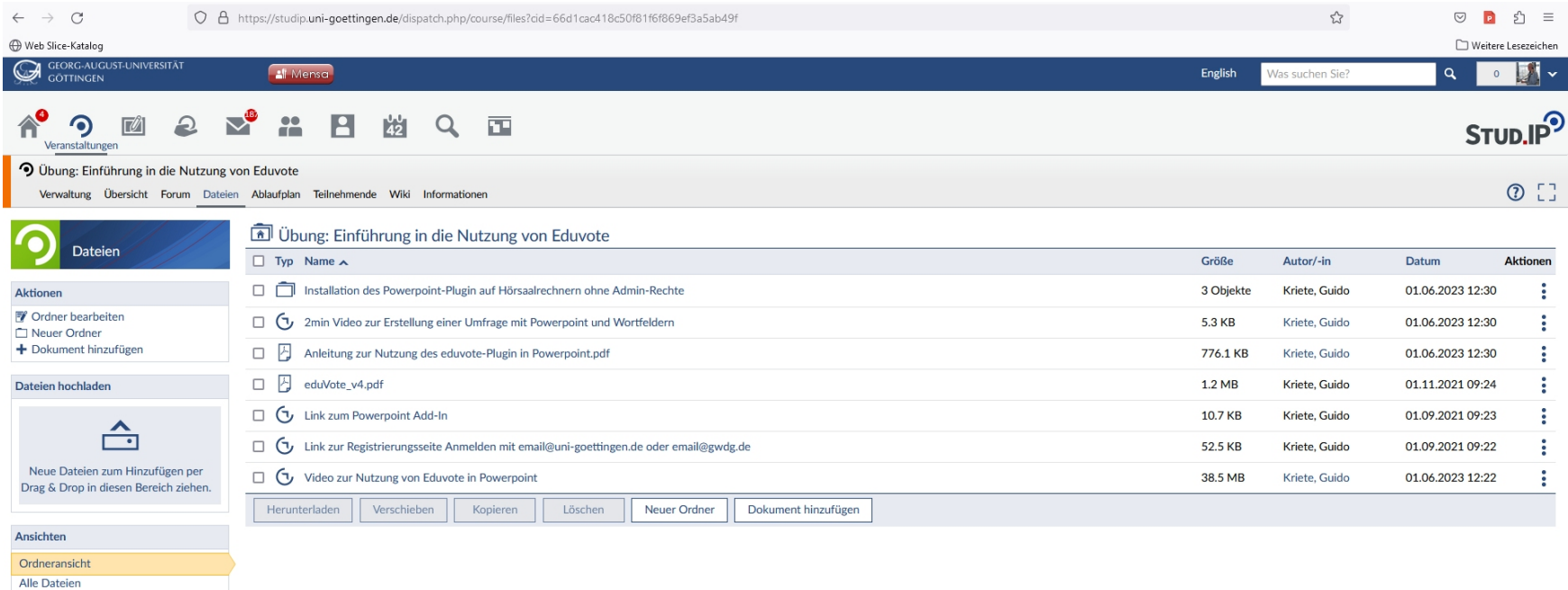

Bei Fragen: [gkriete@uni-goettingen.de](mailto:gkriete@uni-goettingen.de)